# **SQL Adapter**

PAS 23.1.1 The Designer supports relational databases via an SQL adapter. SQL support is native and you do not need to install any client tools or drivers for the supported databases.

Using the SQL adapter, you can

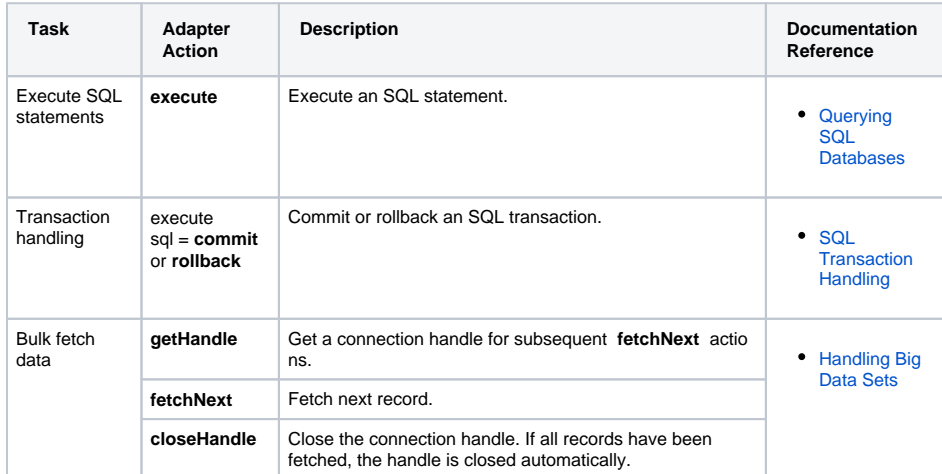

To use the SQL adapter it is helpful if you are familiar with the concepts of SQL.

The Designer also supports **MongoDB** as a document-oriented database with a dedicated ⊘ adapter. See [MongoDB Adapter](https://doc.scheer-pas.com/display/DESIGNER/MongoDB+Adapter) for more details.

## <span id="page-0-0"></span>Supported Databases

The xUML Runtime uses a generic SQL Database Management System (DBMS) adapter that works with the following DBMSs:

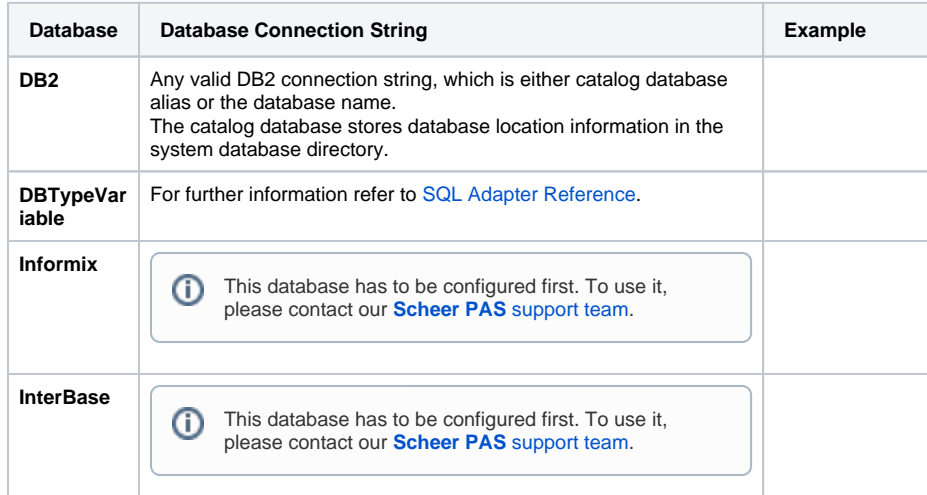

**On this Page: [Supported Databases](#page-0-0)** ٠ [Adding an SQL Adapter](#page-2-0)  [Operation to a Diagram](#page-2-0) • Configuring the SQL [Adapter Operation](#page-4-0) **SQLAdapter\_CustomerData\_Exa mple** Click the icon to download a simple example model that shows the usage of the SQL adapter in **Sc heer PAS** Designer

.

### **Related Pages:**

- [Querying SQL Databases](https://doc.scheer-pas.com/display/DESIGNER/Querying+SQL+Databases)
- [Handling Big Data Sets](https://doc.scheer-pas.com/display/DESIGNER/Handling+Big+Data+Sets)
- [SQL Transaction Handling](https://doc.scheer-pas.com/display/DESIGNER/SQL+Transaction+Handling)
- Troubleshooting the SQL [Adapter](https://doc.scheer-pas.com/display/DESIGNER/Troubleshooting+the+SQL+Adapter)
- [SQL Adapter Reference](https://doc.scheer-pas.com/display/DESIGNER/SQL)
- [Aliases](https://doc.scheer-pas.com/display/DESIGNER/Aliases)

#### **Related Documentation:**

[MongoDB Adapter](https://doc.scheer-pas.com/display/DESIGNER/MongoDB+Adapter)

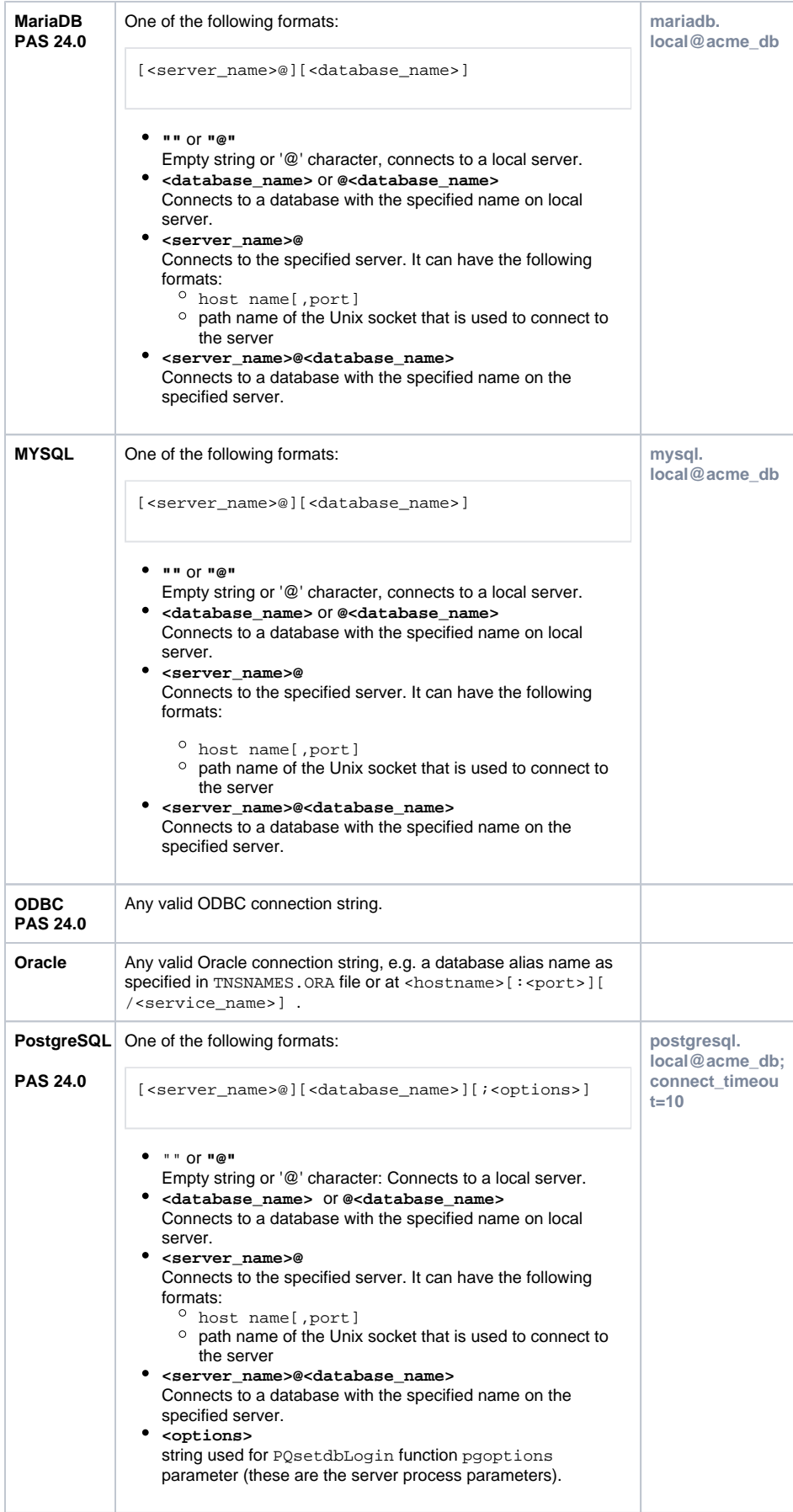

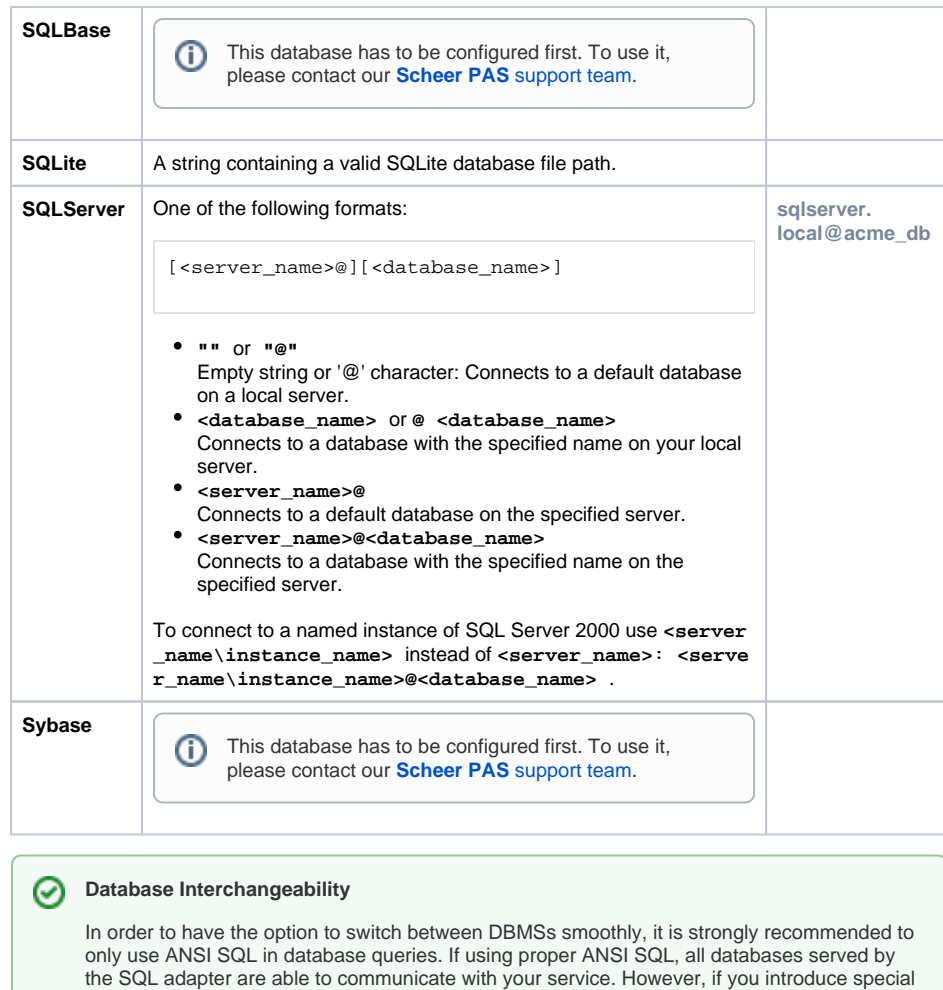

commands (like Oracle SQL dialects) into your queries, you are bound to the Oracle DBMS and cannot switch freely.

### <span id="page-2-0"></span>Adding an SQL Adapter Operation to a Diagram

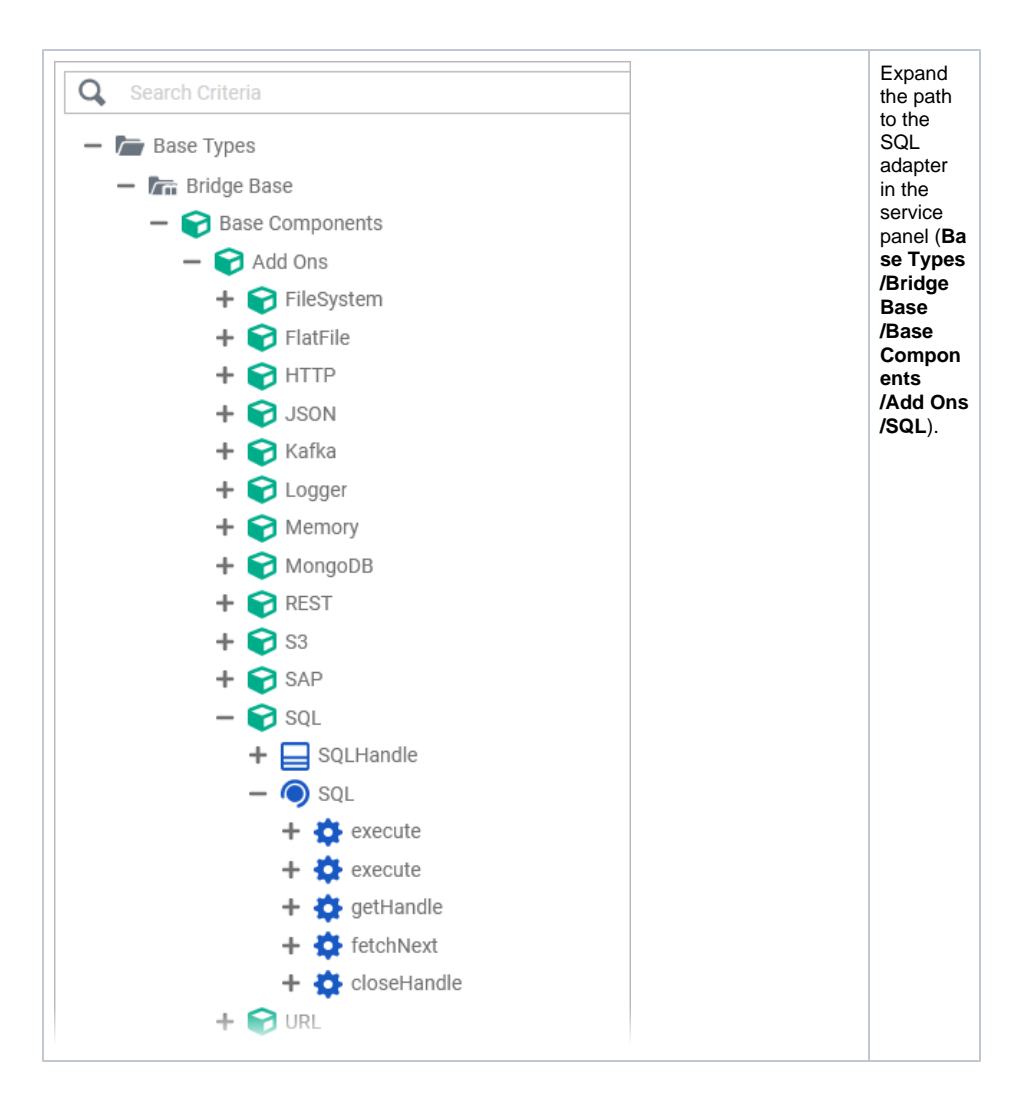

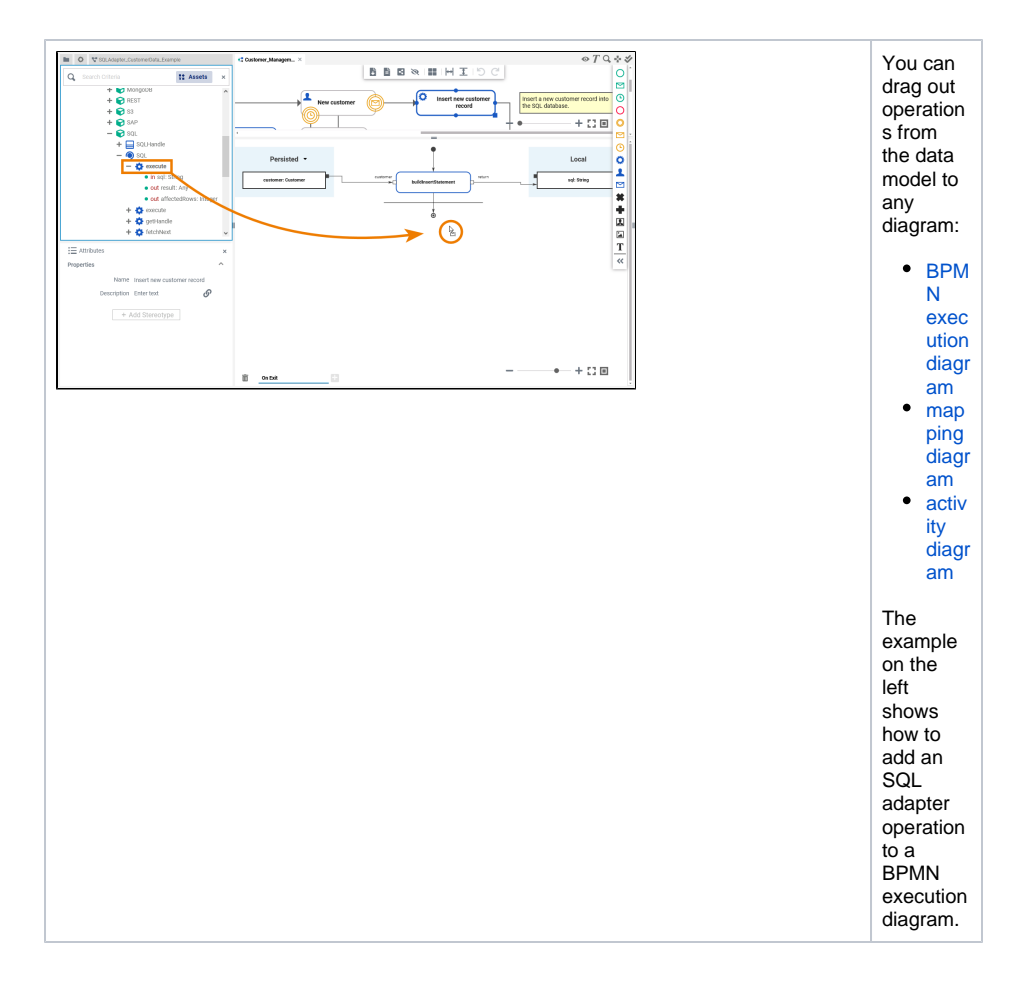

### <span id="page-4-0"></span>Configuring the SQL Adapter Operation

Once an operation has been added to a diagram, it needs to be configured as an SQL adapter.

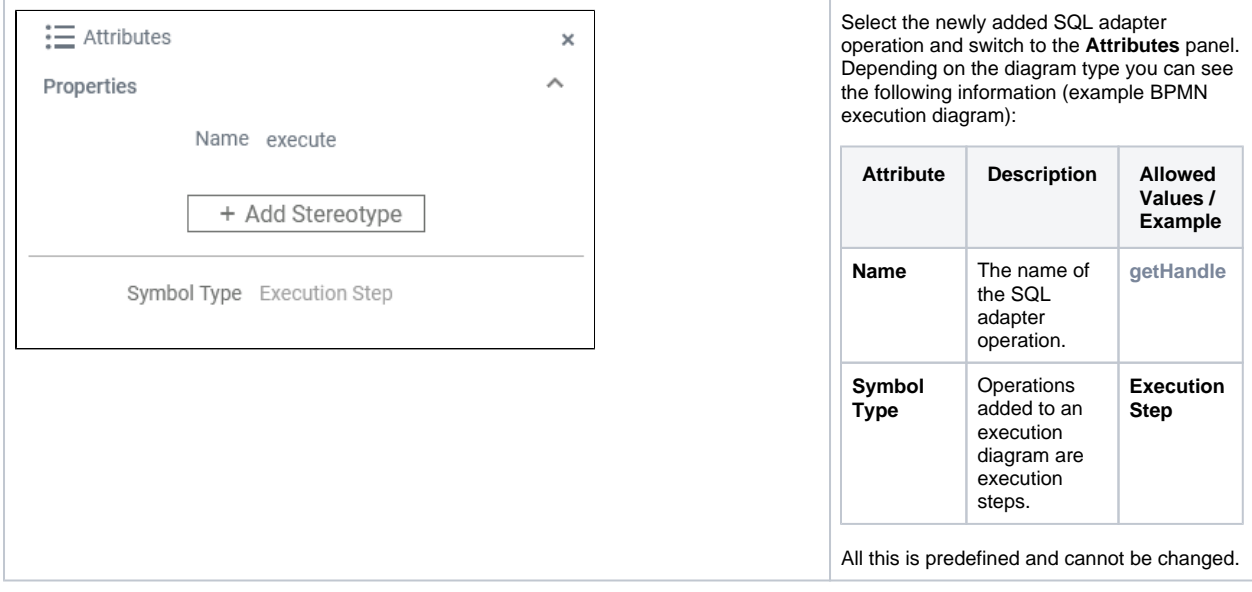

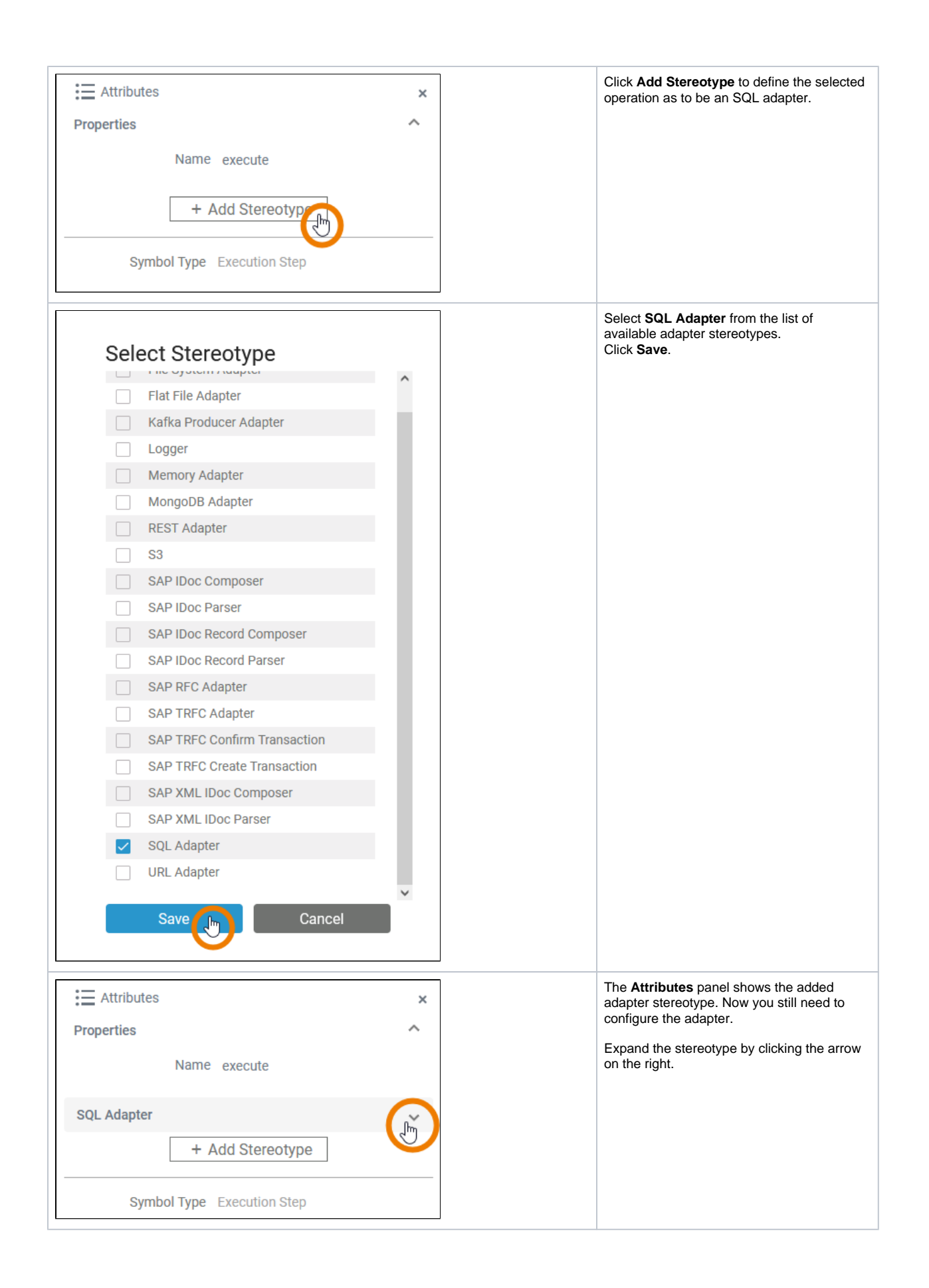

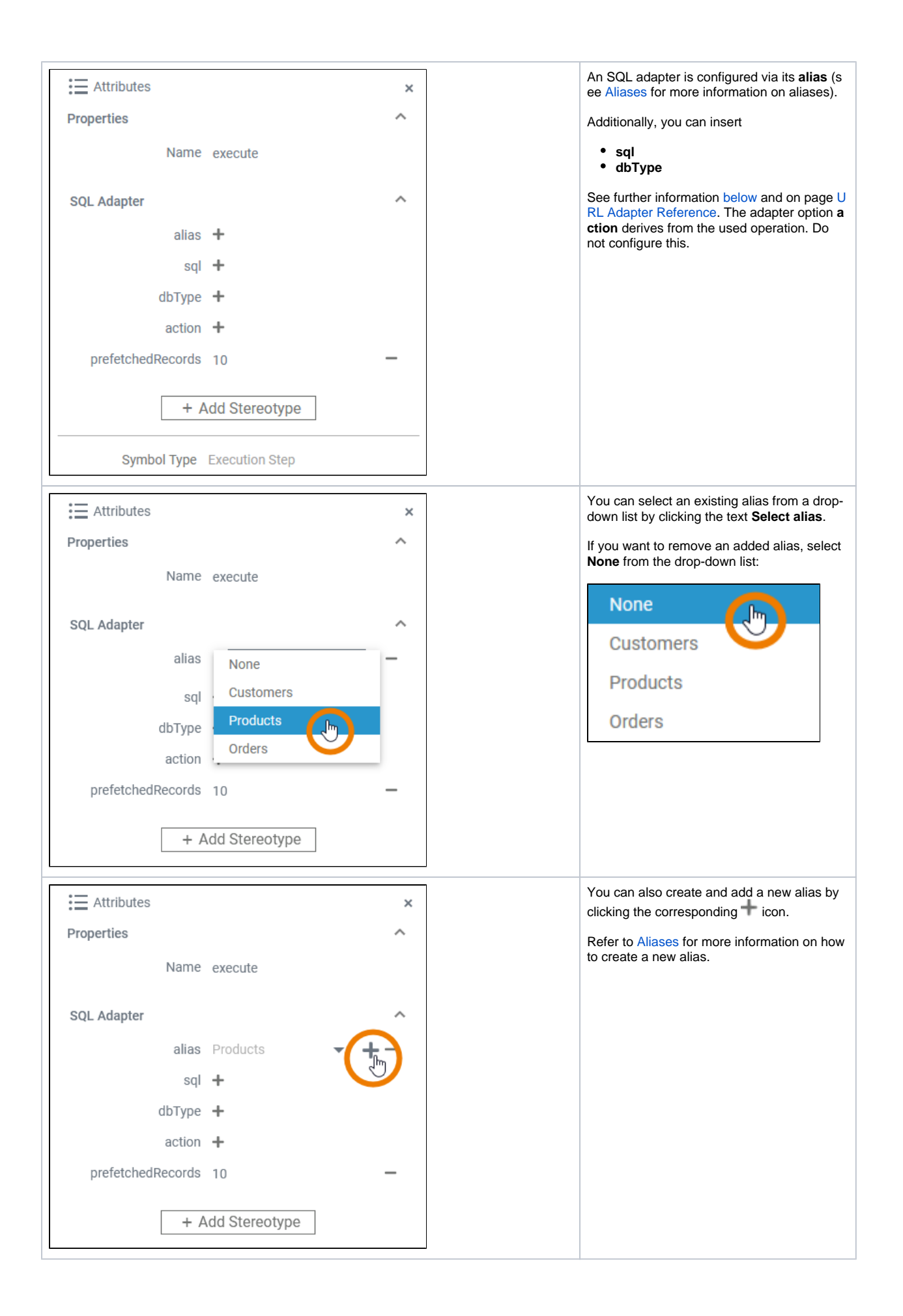

<span id="page-7-0"></span>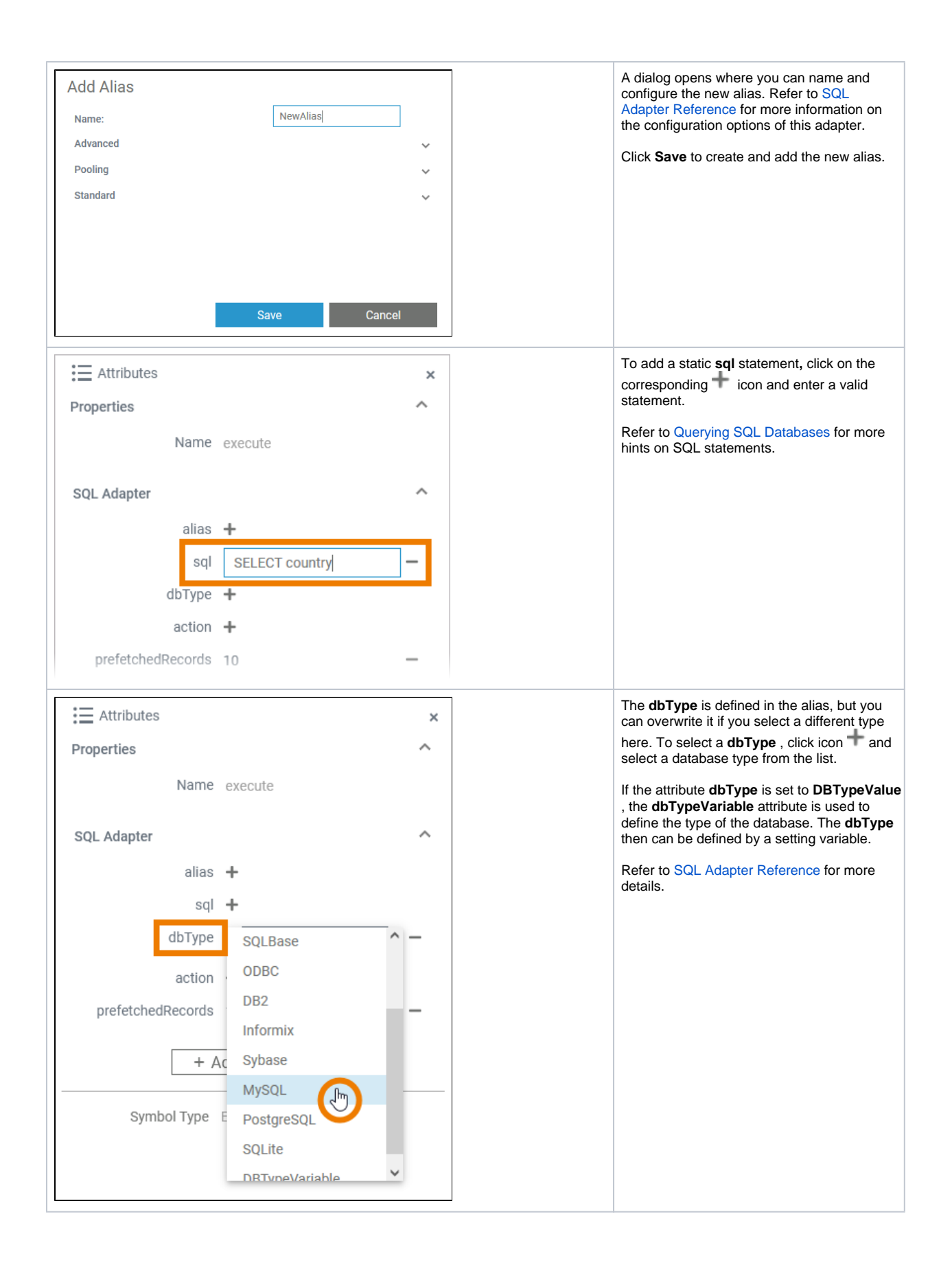